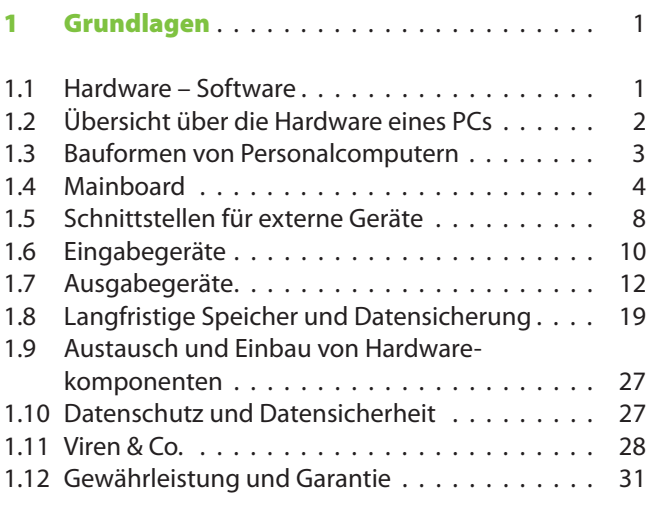

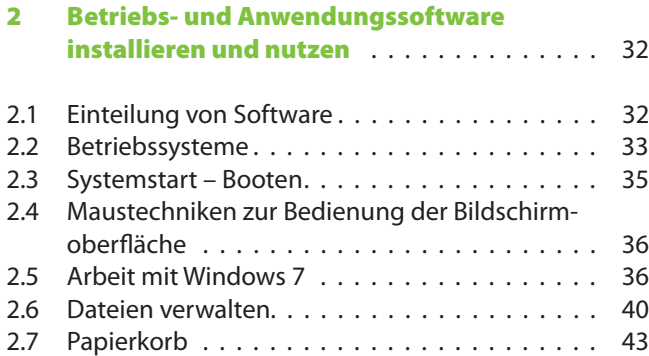

2.8 Installation von Programmen . . . . . . . . . . . . 43

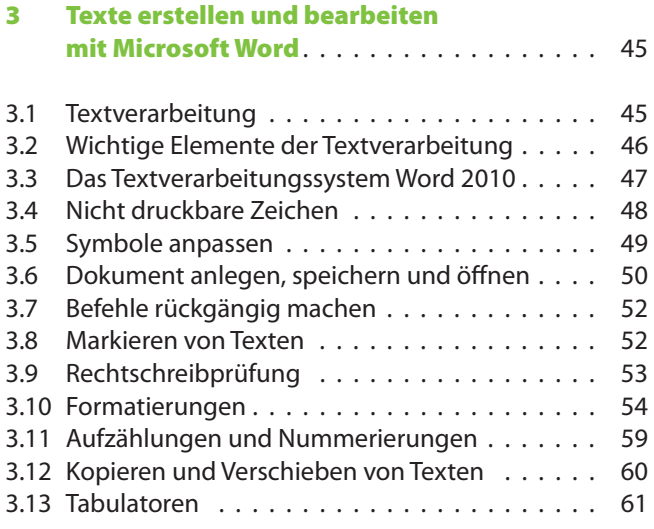

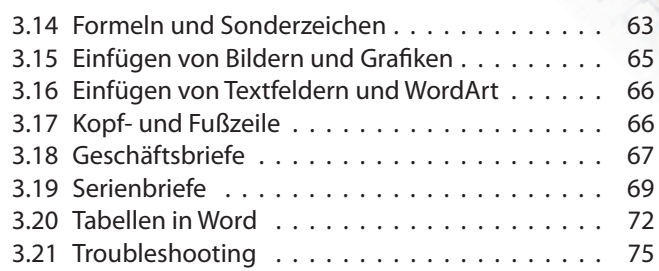

 $\sigma$ ò

## **4 Tabellenkalkulation mit Microsoft Excel** . . . 76

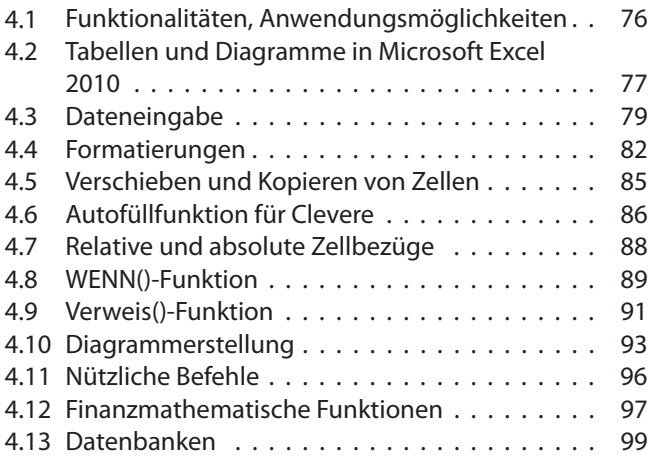

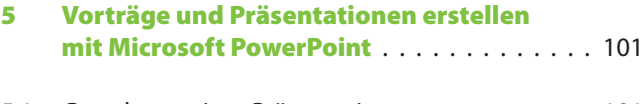

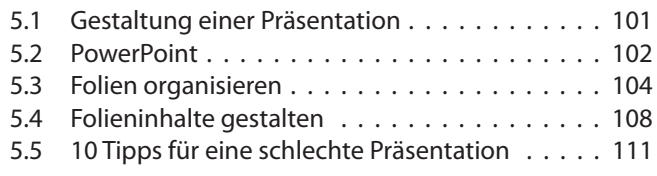

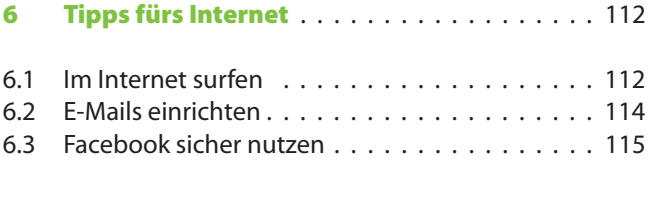

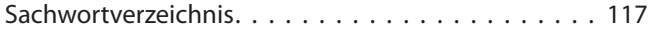